**Федеральное агентство по техническому регулированию и метрологии УРАЛЬСКИЙ НАУЧНО-ИССЛЕДОВАТЕЛЬСКИЙ ИНСТИТУТ МЕТРОЛОГИИ - ФИЛИАЛ ФЕДЕРАЛЬНОГО ГОСУДАРСТВЕННОГО УНИТАРНОГО ПРЕДПРИЯ-ТИЯ «ВСЕРОССИЙСКИЙ НАУЧНО-ИССЛЕДОВАТЕЛЬСКИЙ ИНСТИТУТ МЕТ-РОЛОГИИ ИМ.Д.И.МЕНДЕЛЕЕВА» (УНИИМ - филиал ФГУП «ВНИИМ им. Д.И.Менделеева»)**

**УТВЕРЖДАЮ**

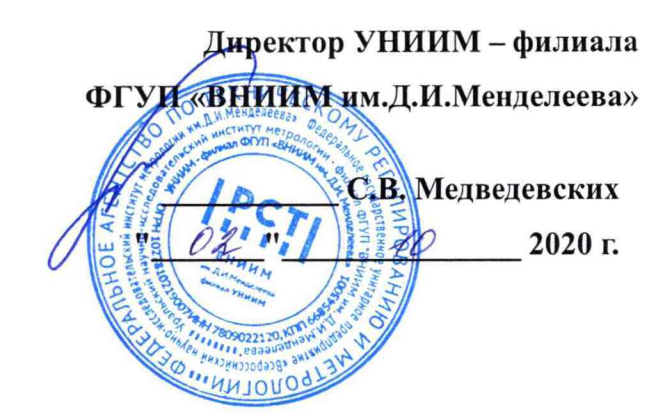

# ГОСУДАРСТВЕННАЯ СИСТЕМА ОБЕСПЕЧЕНИЯ ЕДИНСТВА ИЗМЕРЕНИЙ

**М асс-спектрометры с индуктивно-связанной плазмой**

NexION

**Методика поверки**

**МП 48-251-2020**

**Екатеринбург 2020**

#### **ПРЕДИСЛОВИЕ**

- **1 РАЗРАБОТАНА Уральский научно-исследовательский институт метрологии филиал Федерального государственного унитарного предприятия «Всероссийский научно-исследовательский институт метрологии им. Д.И. Менделеева» (УНИИМ филиал ФГУП «ВНИИМ им. Д.И. Менделеева»)**
- **2 ИСПОЛНИТЕЛЬ зам. зав. лаб. 251, к.т.н., Мигаль П.В.**
- **3 УТВЕРЖДЕНА директором УНИИМ филиала ФГУП «ВНИИМ им. Д.И. Менделеева» в 2020 г.**

# СОДЕРЖАНИЕ

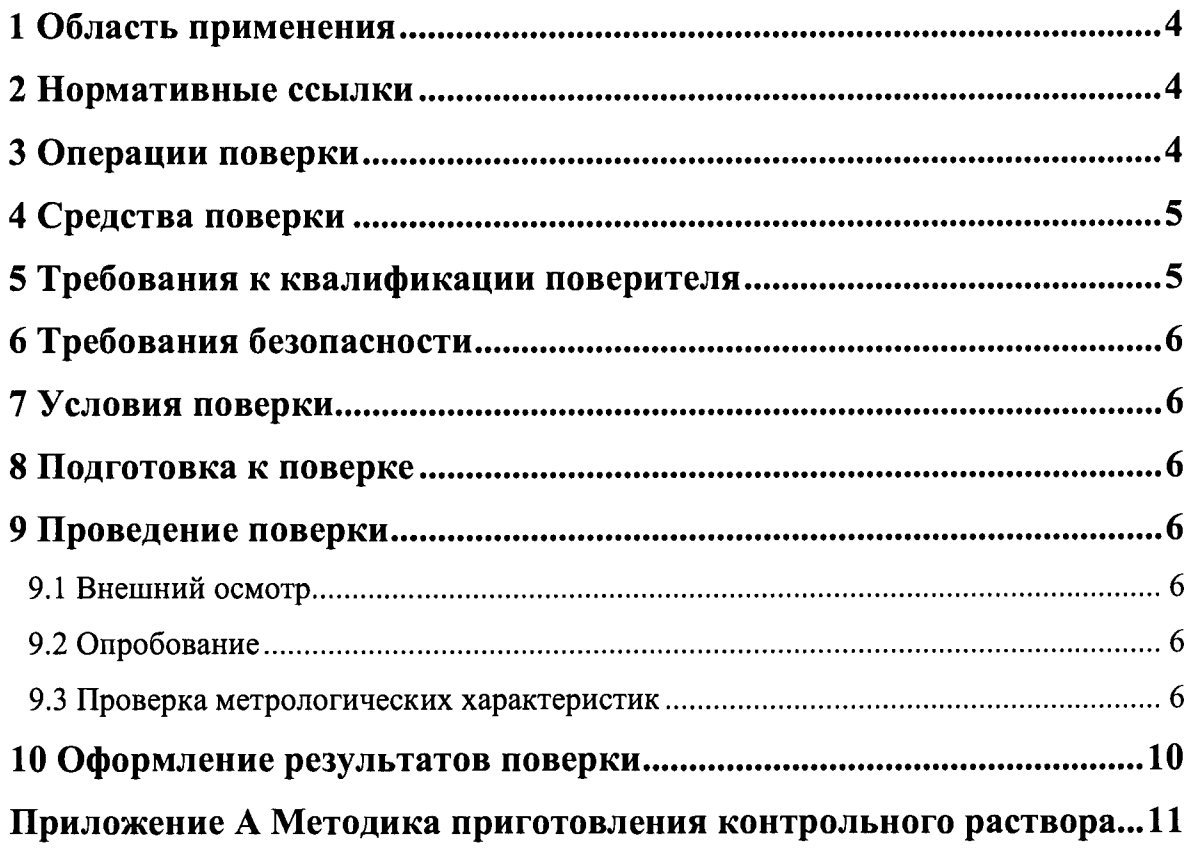

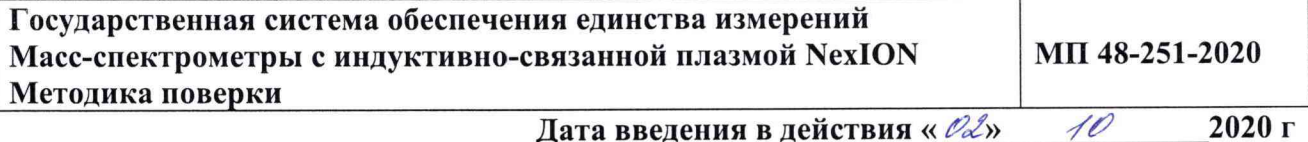

## 1 Область применения

<span id="page-3-0"></span>1.1 Настоящая методика поверки распространяется на масс-спектрометры  $\mathbf{C}$ индуктивно-связанной плазмой NexION (далее - масс-спектрометры) моделей 1000; 1000G; 2000G, 5000, изготавливаемые фирмой «PerkinElmer, Inc.», США, и устанавливает методы и средства первичной и периодической поверок.

1.2 Поверка масс-спектрометров должна производиться в соответствии с требованиями настоящей методики.

1.3 Интервал между поверками - 1 год.

## <span id="page-3-1"></span>2 Нормативные ссылки

2.1 В настоящей методике поверки использованы ссылки на следующие документы:

12.2.007.0-75 безопасности Изделия **TOCT** «Система стандартов труда. электротехнические. Общие требования безопасности».

Приказ Минпромторга России от 02.07.2015 № 1815 «Об утверждении порядка проведения поверки средств измерений, требования к знаку поверки и содержанию свидетельств о поверке».

<span id="page-3-2"></span>Приказ Минтруда России от 24.07.2013 N 328н «Об утверждении Правил по охране труда при эксплуатации электроустановок».

## 3 Операции поверки

3.1 При поверке должны быть выполнены операции, указанные в таблице 1. Таблица 1 - Операции поверки

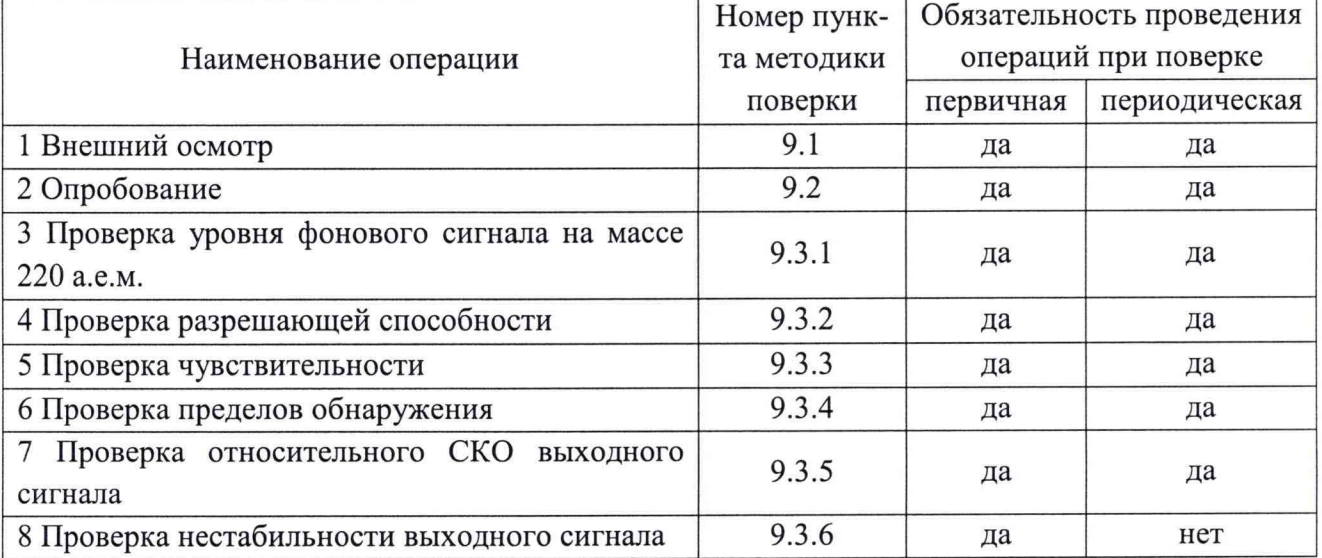

**3.2 В случае невыполнения требований хотя бы к одной из операций, проводится настройка масс-спектрометра в соответствии с руководством по эксплуатации (далее - РЭ). В дальнейшем необходимые операции повторяются вновь, в случае повторного невыполнения требований поверка прекращается, масс-спектрометр бракуется и выполняются операции по п. 10.3.**

**3.3 На основании письменного заявления владельца масс-спектрометра допускается проводить периодическую поверку только по отдельным химическим элементам, которые не являются матричными при постоянных измерениях на конкретном масс-спектрометре. Данную информацию приводят в свидетельстве о поверке.**

# <span id="page-4-0"></span>**4 Средства поверки**

**4.1 Для поверки применяют:**

**- стандартные образцы состава раствора ионов лития ГСО 7780-2000, интервал до**пускаемых значений от 0,095 до 0,105 мг/см<sup>3</sup>, границы допускаемых значений относительной **погрешности (Р=0,95) ±1 %;**

**- стандартные образцы состава раствора бериллия ГСО 7759-2000, интервал допускаемых значений от 0,095 до 0,105 мг/см3, границы допускаемых значений относительной погрешности (Р=0,95) ±1 %;**

**- стандартные образцы состава раствора кобальта ГСО 10950-2017, интервал допус**каемых значений от 800 до 1200 мг/дм<sup>3</sup>, границы допускаемых значений относительной по**грешности (Р=0,95) ±0,7 %;**

**- стандартные образцы состава раствора кадмия ГСО 11255-2018, интервал допускаемых значений от 800 до 1200 мг/дм3, границы допускаемых значений относительной погрешности (Р=0,95) ±0,7** *%;*

**- стандартные образцы состава раствора железа ГСО 10938-2017, интервал допуска**емых значений от 800 до 1200 мг/дм<sup>3</sup>, границы допускаемых значений относительной по**грешности (Р=0,95) ±0,5 %.**

**- стандартные образцы состава раствора ионов свинца ГСО 11251-2018, интервал аттестованных значений от 800 до 1200 мг/дм3, границы допускаемых значений относительной погрешности (Р=0,95) ±0,7 %.**

**- стандартные образцы состава раствора ионов висмута ГСО 8463-2003, интервал аттестованных значений от 0,95 до 1,05 мг/см3, границы допускаемых значений относительной погрешности (Р=0,95) ±1 %.**

**4.2 Для контроля внешних влияющих факторов применяют средства измерений температуры и относительной влажности окружающей среды с диапазонами измерений, охватывающими условия по п. 7.**

**4.3 Средства измерений, применяемые для поверки, должны быть поверены, а стандартные образцы должны иметь действующие паспорта.**

**4.4 Допускается применение аналогичных средств поверки, обеспечивающих определение метрологических характеристик поверяемых средств измерений с требуемой точностью.**

## <span id="page-4-1"></span>**5 Требования к квалификации поверителя**

**К проведению работ по поверке масс-спектрометров допускаются лица, прошедшие специальное обучение в качестве поверителя, ознакомившиеся с настоящей методикой поверки и РЭ на масс-спектрометры.**

# **6 Требования безопасности**

<span id="page-5-0"></span>**При проведении поверки должны быть соблюдены требования Приказа Минтруца России от 24.07.2013 № 328н «Об утверждении Правил по охране труда при эксплуатации электроустановок», требования ГОСТ 12.2.007.0.**

# <span id="page-5-1"></span>**7 Условия поверки**

- **7.1 При проведении поверки должны быть соблюдены следующие условия:**
- температура окружающей среды,  $^{\circ}C$  or  $+15 \text{ }\mu\text{o} +30$ **- относительная влажность, % от 20 до 80**

<span id="page-5-2"></span>

# **8 Подготовка к поверке**

**8.1 Перед проведением поверки выполняются следующие операции:**

**- включают подачу аргона, питание от сети переменного тока и сетевые тумблеры «Instrument» и «RFG» на масс-спектрометре;**

**- проводят откачку вакуумной части масс-спектрометра до уровня 2 • 10'7 мм рт.ст. (Топ-), который контролируется по показаниям в окне «Instrument» программного обеспечения (ПО) масс-спектрометра без включенной плазмы;**

**- включают циркуляционную систему охлаждения, за тем - плазму и прогревают массспектрометр с включенной плазмой не менее 40 минут;**

**- проводят полное тестирование работы масс-спектрометра в соответствии с разделом Руководства по программному обеспечению «Настройка и Оптимизация».**

<span id="page-5-3"></span>**8.2 Поверку проводят с помощью смеси стандартных образцов по п. 4.1 (контрольный образец) приготовленной согласно приложения А.**

# **9 Проведение поверки**

# **9.1 Внешний осмотр**

**9.1.1 Представленный на поверку масс-спектрометр должен быть полностью укомплектован для проведения поверки.**

**9.1.2 При внешнем осмотре установить наличие обозначения и заводского номера.**

# **9.2 Опробование**

**9.2.1 Проверить работоспособность органов управления и регулировки массспектрометров в соответствии с РЭ.**

**9.2.2 Провести проверку идентификационных данных ПО масс-спектрометра.**

**9.2.3 Идентификационное наименование и номер версии ПО должны соответствовать приведенным в описании типа.**

## **9.3 Проверка метрологических характеристик**

**9.3.1 Проверка уровня фонового сигнала на массе 220 а.е.м.**

**Для последующих расчетов метрологических характеристик масс-спектрометра определяют значения среднего арифметического и стандартного отклонения (параметр SD) интенсивности фона на массах 7, 9, 59, 114, 115, 208, 209, 220 а.е.м. в стандартном режиме и на** массе 56 а.е.м. в реакционном режиме с метаном или аммиаком<sup>1</sup> при распылении бидистиллированной или деионизованной воды. В разделе «Quantitative Analysis» указывают: режим скачков по пикам (Peak Hoping в «Scan Mode»), включают режим «QID», задают 20 измерений (n=20) со временем сбора сигнала 3 секунды на массу (например, 60 для «Sweeps» при 50 мс «DwellTime») и запускают измерение.

Среднее арифметическое уровня фонового сигнала рассчитывается в ПО массспектрометра и включается в форму отчета, либо рассчитывается по формуле

$$
\bar{I}_j = \frac{1}{n} \sum_{i=1}^n I_{ij},\tag{1}
$$

где  $I_{ij}$  – *i*-результат измерения интенсивности *j*-го элемента, имп/с;

 $n -$ число измерений интенсивности (n=20).

Полученные значения уровня фонового сигнала на массе 220 а.е.м. должны удовлетворять требованиям таблицы 2.

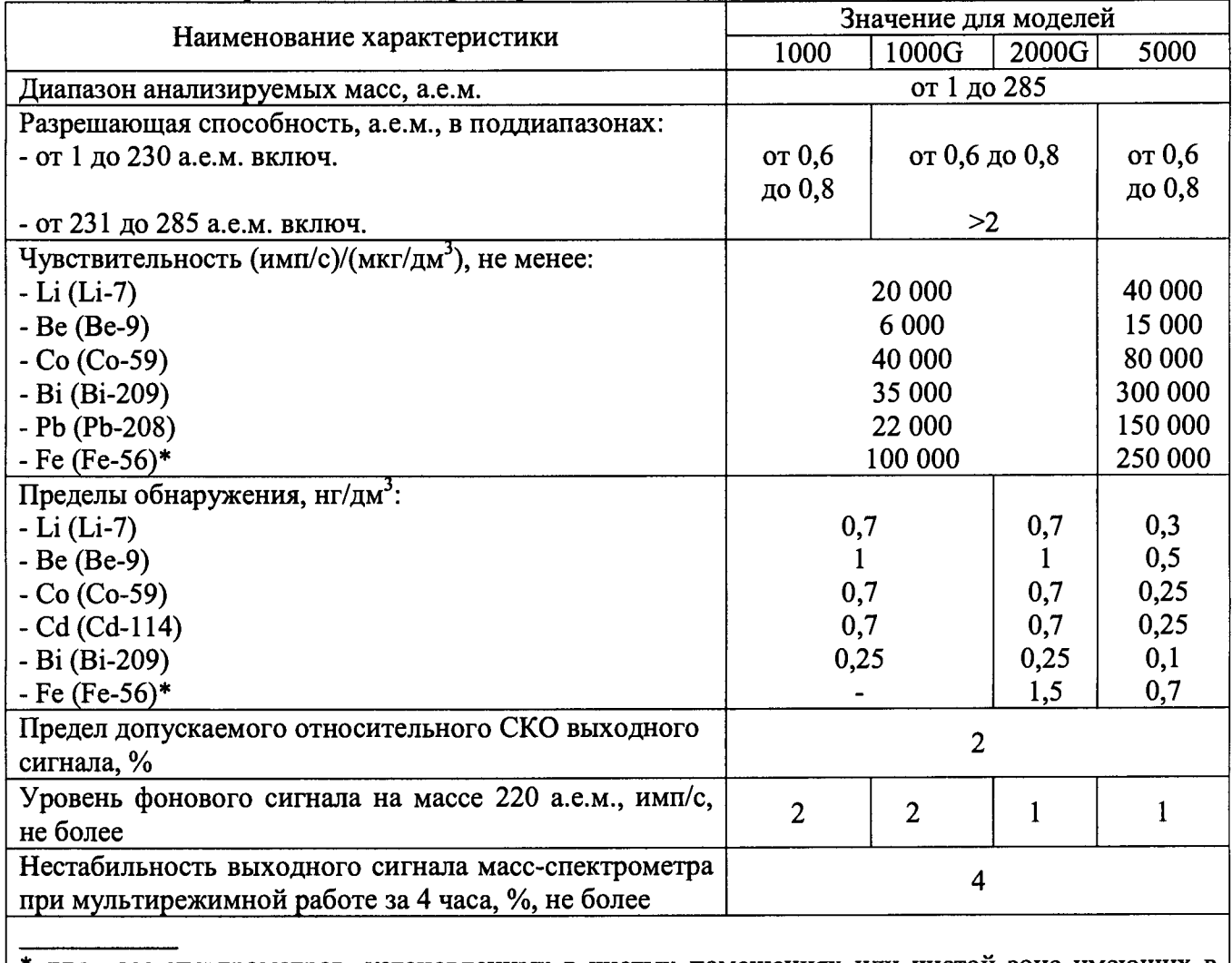

Таблица 2 - Метрологические характеристики

\* для масс-спектрометров, установленных в чистых помещениях или чистой зоне имеющих в комплекте систему снабжения метаном или аммиаком для реакционного режима работы (DRC)

<sup>1</sup> Здесь и далее операции по измерению Fe-56 производят только для масс-спектрометров, установленных в чистых помещениях или чистой зоне и имеющих в комплекте систему снабжения метаном или аммиаком для реакционного режима работы.

#### **9.3.2 Проверка разрешающей способности**

**Определение разрешающей способности масс-спектрометра «W10%» проводят на стандартной настройке (0,7 а.е.м.), определяя ширину пиков на уровне 10 % от интенсивности пиков, соответствующих однозарядным ионам Ве-9, Агг-76, РЬ-208. Для этого в режиме сканирования с 20 точками на пик проводят измерения интенсивности сигналов для указан**ных ионов в контрольном растворе по п. 8.2 (Аг<sub>2</sub>-76 - всегда присутствующий фоновый мо**лекулярный пик в индуктивно-связанной аргоновой плазме).**

**В ПО масс-спектрометра необходимо использовать окно «Mass Calibration» с отмеченным режимом «Peak width only» (только ширина пика), добавив в него ионы указанных выше масс. В методе «Tuning» добавить диапазоны сканирования (75-77) и (207-209) а.е.м. (amu), выбрать режим «Scaning» с 20 каналами MCA и провести определение разрешающей способности нажав кнопку «Start MassCal».**

**Значение разрешающей способности автоматически рассчитывается в ПО массспектрометра для каждой массы. Полученные значения разрешающей способности должны удовлетворять требованиям таблицы 2.**

#### **9.3.3 Проверка чувствительности**

Чувствительность (S, (имп/с)/(мкг/дм<sup>3</sup>)) масс-спектрометра определяют по интенсивно**сти сигналов, соответствующих однозарядным ионам изотопов Li-7, Ве-9, Co-59, Cd-114, Bi-209, РЬ-208 (чувствительность по Cd не нормируется и определяется для дальнейших вычислений) в контрольном растворе по п. 8.2. Определение интенсивности сигнала для ионов Fe-56 проводят в реакционном режиме (DRC) с метаном или аммиаком.**

**В методе указывают: режим скачков по пикам («Peak Hoping» в «Scan Mode»), включают режим «QID», задают 5 повторов измерений с временем сбора сигнала 3 секунды на массу в каждом измерении (например, 60 для «Sweeps» при 50 мс «DwellTime») и запускают измерение.**

**Среднее арифметическое значение для каждого из сигналов («mean») рассчитывается в ПО масс-спектрометра и включается в форму отчета, либо рассчитывается по формуле (1). Чувствительность по у'-му элементу определяют по формуле**

$$
S_j = \frac{\bar{I}_j}{C_j},\tag{2}
$$

**где** *Ij* **- среднее арифметическое значение интенсивности выходного сигнала для** 7**-го элемента, имп/с;**

 $C_i$  - массовая концентрация *j*-го элемента в контрольном растворе, мкг/дм<sup>3</sup>.

**Полученные значения чувствительности должны удовлетворять требованиям таблицы 2.**

#### **9.3.4 Проверка пределов обнаружения**

**По результатам измерений по п. 9.3.1 СКО выходного сигнала рассчитывается в ПО масс-спектрометра и включается в форму отчета, либо рассчитывается по формуле**

$$
\sigma_j = \sqrt{\sum_{i=1}^n \left( \frac{\left( I_{ij} - \bar{I}_j \right)^2}{n - 1} \right)}.
$$
\n(3)

Предел обнаружения  $(l_{qi}, \text{Hf/}\text{M}^3)$  для каждого из элементов Li, Be, Co, Cd, Bi, Fe определяют по формуле

$$
l_{qj} = \frac{3000 \cdot \sigma_j}{S_j},\tag{4}
$$

где  $\sigma_i$  - стандартное отклонение интенсивности выходного сигнала в фоновом растворе для  $j$ -го элемента, рассчитанное по данным п. 9.3.1, имп/с.

Если некоторые из рекомендуемых для проверки пределов обнаружения элементов является матричным при постоянных измерениях на конкретном масс-спектрометре, то для проведения измерений требуется длительная отмывка или даже замена системы ввода образцов. В этом случае допускается оценивать соответствие требованиям только по тем элементам, которые не являются матричными.

Полученные значения пределов обнаружения должны удовлетворять требованиям таблицы 2.

#### 9.3.5 Проверка относительного СКО выходного сигнала

Для определения относительного СКО выходного сигнала используют контрольный раствор по п. 8.2. Измерения проводят на изотопах: Li-7, Be-9, Co-59, Cd-114, Bi-209, Pb-208.

Для определения относительного СКО выходного сигнала удобно использовать метод «Verifyfg Short Term Precision.mth» из директории методов «Methods-Service» ПО массспектрометра. Используют параметр «RSD» в отчетах программы управления массспектрометром, полученный при последовательных измерениях в течение 10 минут в режиме «Peak Hopping» со временем сбора сигнала 3 секунды на каждую из масс 7, 9, 56, 59, 114, 115, 208, 209 а.е.м (что соответствует 67 «replicates» при 60 «sweeps» 50 «ms» на каждую массу), либо рассчитывают по формуле

$$
\sigma_{j_{\text{OTH}}} = \frac{\sigma_j}{\bar{I}_i} \cdot 100. \tag{5}
$$

Полученные значения относительного СКО выходного сигнала масс-спектрометра должны удовлетворять требованиям таблицы 2.

9.3.6 Проверка нестабильности выходного сигнала

Для определения нестабильности выходного сигнала масс-спектрометра за 4 часа используют контрольный раствор по п. 8.2. Измерения проводят на изотопах: Cd-114, Pb-208.

Проводят измерения каждые 10 минут в течение 4 часов (n=24). При этом каждое отдельное измерение интенсивности состоит из 6-ти последовательных измерений (replicates) в режиме «Peak Hopping» с временем сбора сигнала 3 секунды на каждую из масс Cd-114 и Pb-208 (удобно использовать готовый автоматический метод «Stability STD Mode» в ПО масс-спектрометра).

Нестабильность выходного сигнала масс-спектрометра рассчитывают аналогично (5). Примечание. Таблицу измеренных интенсивностей за 4 часа удобно экспортировать для расчетов (например, в EXCEL) из сводного отчета ПО масс-спектрометра (Reporter  $\rightarrow$ Raw Intensities).

Полученные значения нестабильности выходного сигнала масс-спектрометра за 4 часа должны удовлетворять требованиям таблицы 2.

## **10 Оформление результатов поверки**

10.1 Оформляют протокол поверки в произвольной форме.

10.2 При положительных результатах поверки знак поверки наносится на лицевую часть масс-спектрометров в соответствии с описанием типа.

10.3 Результаты поверки оформляют в соответствии с Приказом Минпромторга России от 02.07.2015 № 1815 или действующими на момент проведения поверки нормативноправовыми актами в области обеспечения единства измерений.

#### **Разработчик:**

**Зам. зав. лаб. 251 УНИИМ - филиала ФГУП «ВНИИМ им.Д.И.Менделеева»**

**<7 П.В. Мигаль**

# **Приложение А**

#### **Методика приготовления контрольного раствора**

**Для приготовления контрольного раствора используют следующее оборудование:**

**- колбы мерные 2-го класса точности с притертой пробкой по ГОСТ 1770-74;**

**- дозаторы одноканальные или пипетки 2-го класса точности по ГОСТ 29169-91, ГОСТ 29228-91.**

**Исходный раствор готовят из стандартных образцов утвержденного типа ГСО 7780-2000 (литий), ГСО 7759-2000 (бериллий), ГСО 10950-2017 (кобальт), ГСО 8463-2003 (висмут), ГСО 11251-2018 (свинец), ГСО 11255-2018 (кадмий),** ГСО 10938-2017 (железо) посредством отбора аликвот 0,1 см<sup>3</sup> растворов ионов лития, железа, кобальта, кадмия, свинца и висмута с массовой концентрацией 1 г/дм<sup>3</sup> и отбора аликвоты в 1 см<sup>3</sup> раствора ионов бериллия с концентрацией 0,1 г/дм<sup>3</sup> в колбу 100 см<sup>3</sup>. В случае исполь**зования аналогичных стандартных образцов с массовой концентрацией отличной от 1 г/дм** или 0,1 г/дм<sup>3</sup>, коэффициент разбавления рассчитывают исходя из действительных концен**траций элементов в этих стандартных образцах.**

**Объем в колбе доводят 1 % азотной кислотой (дистиллированная вода по ГОСТ 6709-72 и кислота азотная квалификация ч.д.а. по ГОСТ 4461-77, либо деионизованная вода и очищенная азотная кислота методом суббойлерной дистилляции) до метки и перемешивают содержимое колбы, переворачивая ее 10 раз. Полученный раствор имеет номинальную концентрацию ионов лития, бериллия, железа, кобальта, кадмия, индия, свинца и** висмута 1 мг/дм<sup>3</sup>.

контрольный раствор готовят путем отбора аликвоты 0,1 см<sup>3</sup> исходного раствора в **колбу 100 см3. Объем в колбе доводят 1** *%* **азотной кислотой до метки и перемешивают содержимое колбы, переворачивая ее 10 раз. Полученный раствор имеет номинальную концентрацию ионов лития, бериллия, железа, кобальта, кадмия, свинца и висмута 1 мкг/дм .**

**Действительное значение массовой концентрации приготовленных растворов может быть рассчитано по формулам:**

$$
C_1 = \frac{V_{al0}}{V_k} \cdot C_0,\tag{A.1}
$$

$$
C_2 = \frac{V_{al1}}{V_k} \cdot C_1,\tag{A.2}
$$

**где** *Сг,С2 -* **массовые концентрации элементов исходного и контрольного растворов соответственно, мг/дм ;**

*С0* **- массовая концентрация элемента в стандартном образце, мг/дм ;**

*Vaio, Vaii -* **объемы аликвот стандартного образца и исходного раствора соответственно, см3;**

 $V_k$  – объем колбы, см<sup>3</sup>.

**Границы относительной погрешности исходного раствора не превышают 2,5 %, контрольного раствора - 5 %.**

**Исходный раствор может храниться в колбе с притертой пробкой 3 месяца при температуре (20 ± 5) °С, избегая воздействия солнечных лучей. Контрольный раствор рекомендуется использовать в день приготовления.**